# <span id="page-0-0"></span>Procesamiento y Análisis de Datos Astronómicos 4.- Algoritmos de Ordenación

R. Gil-Hutton

Marzo 2020

つくい

#### Práctica 3:

- Extraer del archivo de datos los valores para una de las variables y graficar su histograma, simular la distribución obtenida con una muestra de 300000 valores, y comparar los histogramas de frecuencias.
- **•** Generar  $10^8$  pares de valores  $(X, Y)$  utilizando un generador de números aleatorios uniforme. Verificar que si el número de casos que cumplen con  $X^2 + Y^2 \leq 1$  es  $M$ , se obtiene que  $4 \times M/10^8 \approx \pi$ .

つくへ

```
In [54]: apo=np.loadtxt('apollo-aeih.dat')
In [55]: his=np.histogram(apo[:, 2],bins=80,range=(0,80),density=True)
In [56]: plt.figure()
Out[56]: <Figure size 800x600 with 0 Axes>
In [57]: plt.bar(his[1][1:]-0.5,his[0],1.,alpha=0.5)
Out[57]: <BarContainer object of 80 artists>
In [58]:
```
KED KARD KED KED E YAN

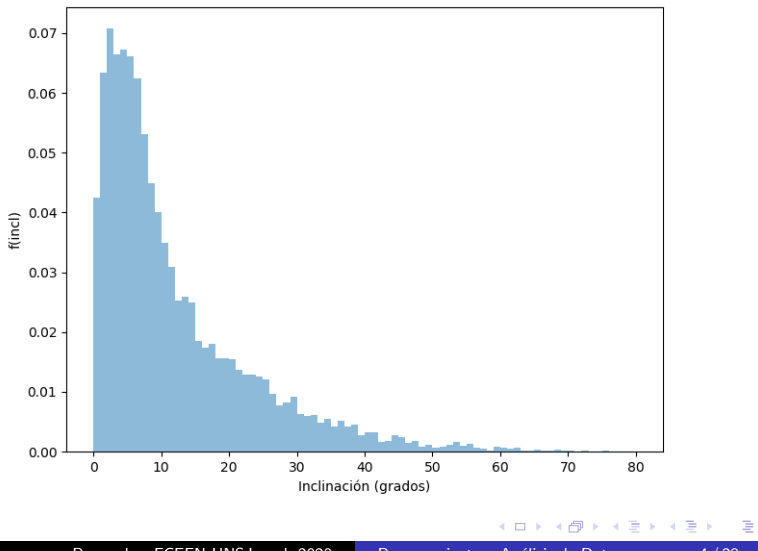

Posgrado - FCEFN-UNSJ - rgh 2020 Procesamiento y Análisis de Datos 4/28

## Actividades:

```
In [54]: apo=np.loadtxt('apollo-aeih.dat')
In [55]: his=np.histogram(apo[:,2],bins=80,range=(0,80),density=True)
In [56]: plt.figure()
Out[56]: <Figure size 800x600 with 0 Axes>
In [57]: plt.bar(his[1][1:]-0.5,his[0].1.,alpha=0.5)
Out[57]: <BarContainer object of 80 artists>
In [58]: acu = np.copv(his[0])In [59]: acu=np.cumsum(acu,dtype=float)
In [60]: rr = np.random.random(300000)In [61]: val=np.zeros(len(rr))
In [62]: for ii in range(len(rr)):
    Country
             i i = 0while(rr[i] > acuf[i]):
    2.2221.1.1i i+=1val[iij] = his[i][jj] + 0.5 + (np.random.random() - 0.5)1.1.11.11In [63]: sim=np.histogram(val,bins=80,range=(0,80),density=True)
In [64]: plt.bar(sim[1][1:]-0.5,sim[0],1.,alpha=0.5)
Out[64]: <BarContainer object of 80 artists>
In [65]:
```
イロト イ押 トイヨ トイヨ トー

 $\equiv$   $\Omega$ 

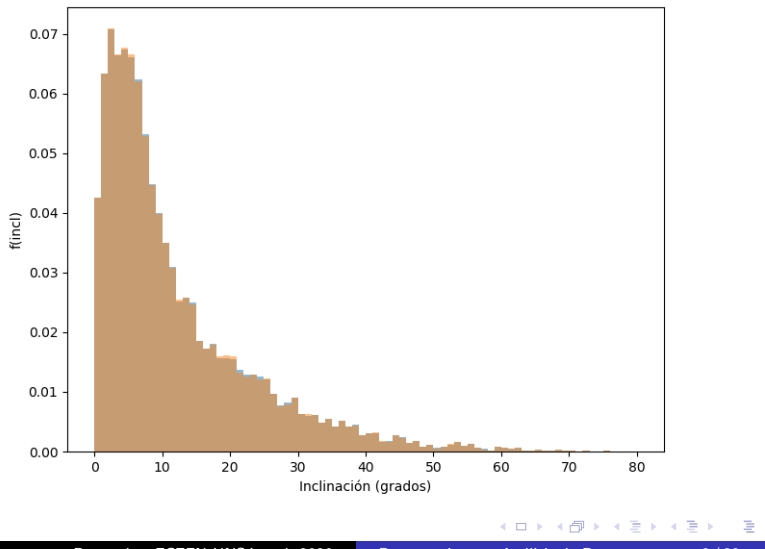

Posgrado - FCEFN-UNSJ - rgh 2020 Procesamiento y Análisis de Datos 6/28

## Actividades (Integración de Montecarlo):

```
In [32]: vx=np.random.random(100000000)
```

```
In [33]: vy=np.random.random(100000000)
```

```
In [34]: rr=vx**2+vy**2
```

```
In [35]: ind=np.where(rr <= 1.)
```

```
In [36]: 4.*len(rr[ind])/len(rr)Out[36]: 3.14166056
```

```
In [37]:
```
つくい

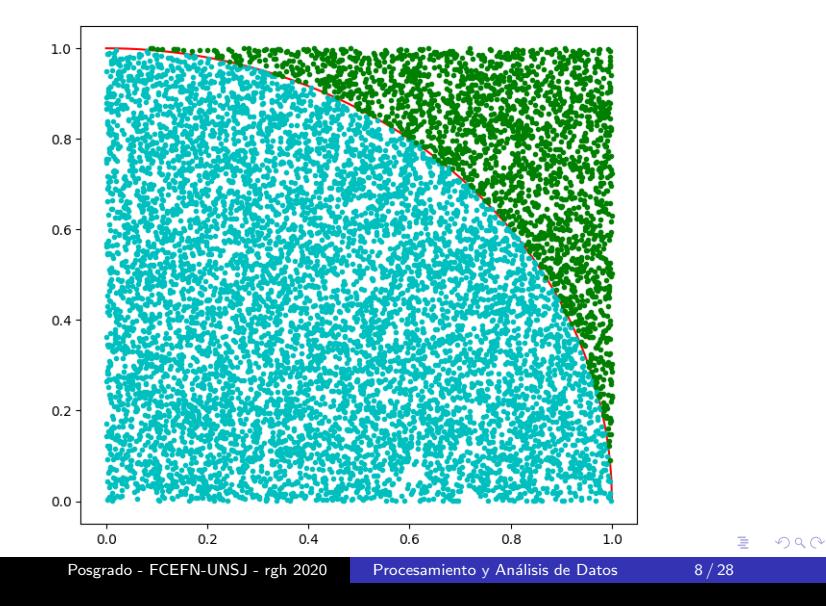

Supongamos que queremos calcular la integral:

$$
\int_{1}^{15} \left(x^{\cos(x)} + 2\right) dx
$$

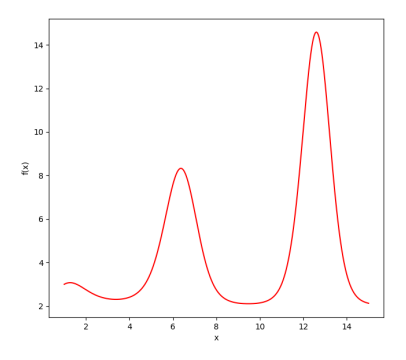

つくへ

```
In [34]: def f(x):
             return x**(np.cos(x))+2and the con-
    2.221In [35]: vx = np.random.random(50000)*14.+1In [36]: vy=np.random.random(50000)*14.+1
In [37]: ind si=np.where(vy <= f(vx))
In [38]: ind no=np.where(vy > f(vx))
In [39]: 14.*14/50000.*len(vx[ind si])
Out[39]: 49.67816In [40]: plt.plot(vx[ind si],vy[ind si],'.c')
l0ut[40]: [<matplotlib.lines.Line2D at 0x7f94e5da5e10>]
In [41]: plt.plot(vx[ind no],vy[ind no],'.g')
Out[41]: [<matplotlib.lines.Line2D at 0x7f94e5db0f28>]
```
イロト イ押 トイヨト イヨト 一国

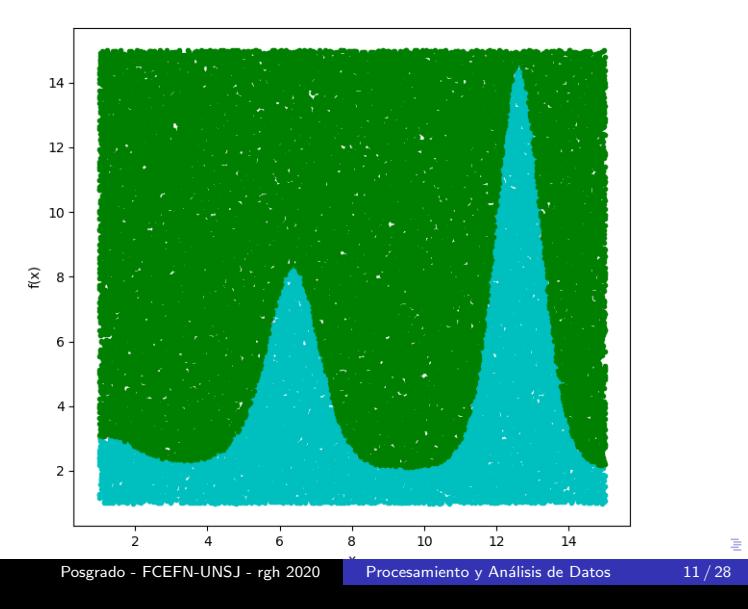

Los algoritmos de ordenación se utilizan para resolver un gran número de problemas de cálculo. Por ejemplo:

- · Búsqueda: buscar un elemento en una lista o array es mucho más rápido si está ordenado.
- **•** Selección: seleccionar elementos en base a su relación con los restantes es mucho más fácil si los datos están ordenados.
- Duplicación: encontrar elementos duplicados puede ser muy rápido si están en orden.
- **·** Distribución: analizar la distribución de frecuencia de un elemento es muy fácil si los datos están ordenados.

- Es un algoritmo para poner los elementos de una lista, array, etc. en un cierto orden.
- Dependiendo del número de elementos, el algoritmo debe ser eficiente.
- La cantidad de memoria utilizada puede ser un condicionante.
- Es importante el grado de complejidad del algoritmo. Se pretende lograr  $O(n \log n)$  en lugar de  $O(n^2)$ .
- Los algoritmos más rápidos requieren recursión.

Hay docenas de algoritmos de ordenación diferentes aplicables a diferentes problemas.

# Algoritmos de ordenación:

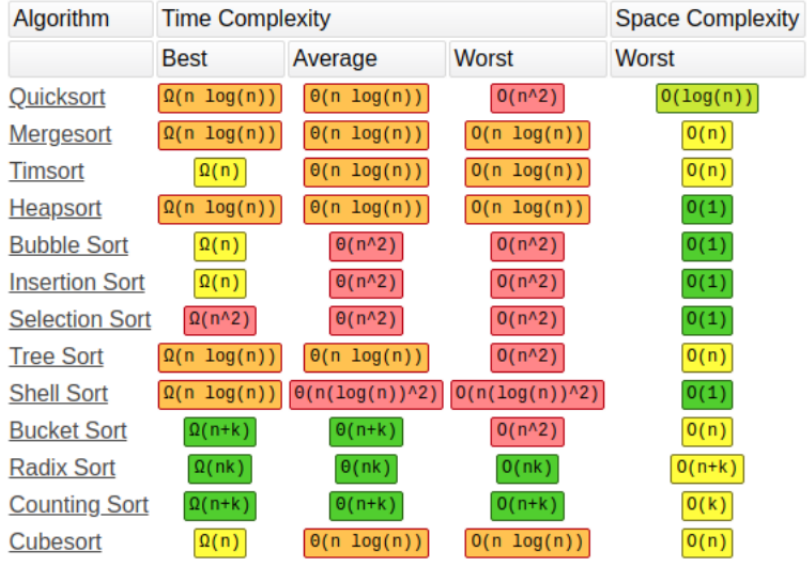

Posgrado - FCEFN-UNSJ - rgh 2020 Procesamiento y Análisis de Datos 14/28

∍

おく 国家

Python tiene métodos y funciones de ordenación disponibles, al igual que Numpy y Pandas.

• Las listas disponen del método .sort() que ordena sus elementos en la misma lista. El método utiliza Timsort y sirve tanto para números como para strings.

```
In [12]: a=[3,6,1,9,4,8,7,2,5]In [13]: b=a[:]In [14]: a.sort()
In [15]: a
0ut<sup>[</sup>15]: [1, 2, 3, 4, 5, 6, 7, 8, 9]
In [16]: b.sort(reverse=True)
In [17]: b
Out[17]: [9, 8, 7, 6, 5, 4, 3, 2, 1]In [18]: c='Esta es una oración de prueba'.split()
In [19]: c.sort()In [20]: c
Out[20]: ['Esta', 'de', 'es', 'oración', 'prueba', 'una']
In [21]:
```
∢ロ ▶ ∢何 ▶ ∢ ヨ ▶ ∢ ヨ ▶ ...

• También está disponible la función intrínseca sorted() que ordena cualquier iterable (listas, tuples, diccionarios, etc.) pero lo copia siempre en una lista a la salida. La función utiliza Timsort y sirve tanto para números como para strings.

```
In [37]: a = [3, 6, 1, 9, 4, 8, 7, 2, 5]In [38]: b=tuple(a)
In [39]: sorted(a)
0ut [39]: [1, 2, 3, 4, 5, 6, 7, 8, 9]
In [40]: sorted(b, reverse=True)
Out[40]: [9, 8, 7, 6, 5, 4, 3, 2, 1]In [41]: c='Esta es una oración de prueba'.split()
In [42]: sorted(c, reverse=True)
Out[42]: ['una', 'prueba', 'oración', 'es', 'de', 'Esta']
In [43]:
```
∢ロ ▶ ∢何 ▶ ∢ ヨ ▶ ∢ ヨ ▶ ...

- Para ordenar arrays hay que recurrir a métodos y funciones de Numpy (o de Pandas): el método .sort() ordena los elementos en el mismo arrays mientras que la función np.sort $()$  los ordena y copia el arrays en otro con las mismas dimensiones.
- sort() y np.sort() permiten definir en un array multidimensional sobre qué eje se ordenará y cuál será el algoritmo de ordenación que se utilizará ('quicksort' es el default pero se puede elegir también 'mergesort', 'heapsort', o 'stable').
- El problema es que al elegir un eje de ordenación tanto .sort() como np.sort() ordenar´an todos los elementos de ese eje sin respetar columnas o filas.

つくい

```
In [61]: a=np.array([8,3,0], [5,2,1], [7,6,4]])
In [62]: a
Out[62]:array([[8, 3, 0],
      [5, 2, 1],
       [7, 6, 4]In [63]: b=np.copy(a)
In [64]: a.sort(axis=0, kind='mergesort')
In [65]: a
Out[65]:
array([[5, 2, 0],[7, 3, 1],
       [8, 6, 4]In [66]: np.sort(b,axis=1,kind='stable')
Out[66]:
array([0, 3, 8],[1, 2, 5],
       [4, 6, 7]In [67]:
```
K ロ ▶ K @ ▶ K 로 ▶ K 로 ▶ - 로 - K 9 Q @

Si se quiere ordenar un array por filas o columnas se debe utilizar la función np.argsort() que devuelve los *índices* que ordenan el array (o utilizar pandas.sort\_values()). Entonces, si se desea ordenar por filas considerando el orden de los elementos de la primera columna el proceso usando  $np.arrayort()$  será:

```
In [79]: a=np.array(([8.3.0],[5.2.1],[7.6.4]])
In [80]: a
Out[80]:array([[8, 3, 0],
       [5, 2, 1].
      [7, 6, 4]In [81]: ind=np.argsort(a[:.0].kind='quicksort')
In [82]: ind
Out[82]: array([1, 2, 0])
In [83]: a[ind, :]
Out[83]:array([[5, 2, 1],[7, 6, 4],[8, 3, 0]]In [84]:
```
! ▶ ㅋ ( ) ) ▶ ㅋ ( ) } ▶ . .

Numpy también tiene algunas funciones que permiten buscar ciertos elementos dentro de un array:

- np.argmax $()$  y np.argmin $()$  devuelven el índice del mayor y menor elemento en el eje solicitado.
- np.nonzero() devuelve los índices de los elementos que no son cero en un tuple por cada dimensión.
- np.where() devuelve los índices de los elementos que cumplen una cierta condición en un tuple por cada dimensión.
- np.extract() devuelve los elementos que cumplen una cierta condición.

つくい

```
In [106]: a
Out[106]:array([6, 3, 0],[5, 2, 1],[7, 6, 4]In [107]: np.argmax(a, axis=0)Out[107]: array([0, 2, 2])In [108]: np.argmin(a,axis=0)
Out[108]: array([1, 1, 0])In [109]: np.nonzero(a)
Out[109]: (array([0, 0, 1, 1, 1, 2, 2, 2]), array([0, 1, 0, 1, 2, 0, 1, 2]))
In [110]: np.where(a<6)
Out[110]: (array([0, 0, 1, 1, 1, 2]), array([1, 2, 0, 1, 2, 2]))
In [111]: con=np.mod(a,2)==0
In [112]: np.extract(con,a)
Out[112]: array([8, 0, 2, 6, 4])In [113]:
                                                   ≮ロト ⊀何ト ⊀ ヨト ⊀ ヨト
                                                                         \Rightarrow2990
```
### Algoritmos para pocos elementos:

- El uso de los algoritmos de ordenación en arrays de un cierto número de elementos depende de su eficiencia (tiempo) y de la cantidad de memoria utilizada.
- Los algoritmos más eficientes para grandes volúmenes de datos (Heapsort, Quicksort, Timsort) utilizan recursión y parcialmente emplean métodos más simples, por lo que su utilidad en conjuntos de pocos elementos es baja ya que pierden mucha eficiencia.
- Para arrays de 100-200 elementos o menos es mejor usar algoritmos más simples como selección o inserción.
- Si el arrays es de algunas decenas de elementos o menos incluso es posible utilizar un algoritmo poco eficiente como el de burbuja.

つくい

```
def burbuja(vector):
  11.11.11Ordena un vector por el metodo de burbuja
  and an
  cambio=Truewhile cambio:cambio=False
    for ii in range(len(vector)-1):
      if(vector[i] > vector[i] + 1]):vector[ii], vector[ii+1]=vector[ii+1], vector[ii]
        cambio=True
  return
```
イロト イ母 トイヨ トイヨ トー

э

```
def seleccion(vector):
  0.001Ordena un vector por el metodo de seleccion
  0.000for ii in range(len(vector)):
    menor=ifor jj in range(i_{i+1}, len(vector)):
      if(vector[j]) < vector[menor]):menor=ivector[ii], vector[menor]=vector[menor], vector[ii]
```
return

∢ロ ▶ ∢何 ▶ ∢ ヨ ▶ ∢ ヨ ▶ ...

э

```
def insercion(vector):
  0.000Ordena un vector por el metodo de insercion
  0.000for ii in range(1, len(vector)):
    ele=vector[ii]
    i i = i i - 1while((jj >= \theta) and (vector[jj] > ele)):
      vector[i] + 1] = vector[i]i i = i i - 1vector[i] + 1] = elereturn
```
イロト イ母 トイヨ トイヨ トー

目

#### Algoritmos simples:

```
In [129]: %run ordena-simple.py
In [130]: a=[5,3,9,1,6,8,7,2,4]In [131]: b=np.copy(a)
In [132]: c=np.copy(a)
In [133]: burbuja(a)
In [134]: a
0ut[134]: [1, 2, 3, 4, 5, 6, 7, 8, 9]
In [135]: seleccion(b)
In [136]: b
Out[136]: array([1, 2, 3, 4, 5, 6, 7, 8, 9])
In [137]: insercion(c)
In [138]: c
Out[138]: array([1, 2, 3, 4, 5, 6, 7, 8, 9])
In [139]:
```
イロト イ母 トイヨ トイヨ トー

 $QQ$ 

э

#### Práctica 4:

- Ordenar el archivo de datos con el que están trabajando fila por fila de menor a mayor según los elementos de una columna cualquiera a su elección y utilizando funciones de Numpy.
- Modificar la función de ordenamiento por selección que se mostró en esta clase para que pueda operar sobre un array con varias columnas ordenando fila por fila de menor a mayor según los elementos de una columna cualquiera.

つくへ

## <span id="page-27-0"></span>Actividades:

#### Práctica 4 (cont.):

- **•** Proponer un procedimiento para verificar que los ordenamientos realizados son correctos y aplicarlo a los dos casos anteriores.
- El archivo landolt.dat (va adjunto) contiene posiciones y valores fotométricos para las estrellas standard de Landolt. Ordenar este archivo según el valor de la magnitud R y guardarlo en un nuevo archivo.

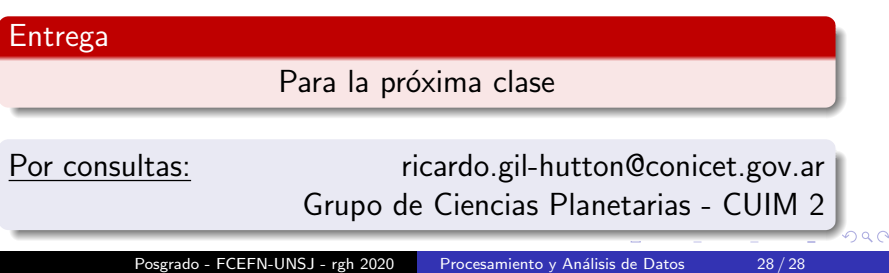